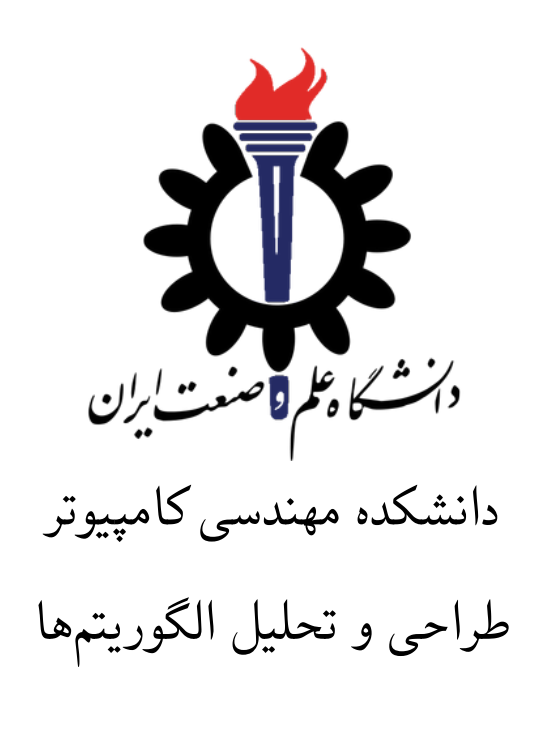

تمرین ۱۰\*

اساتید حل تمرین: زهرا حسینی، سهراب نمازی تهیه و تنظیم مستند: مریم سادات هاشمی استاد درس: سید صالح اعتمادی نیم سال دوم −۱۳۹۹ ۱۴۰۰

| <b>@arrhhaz</b><br>@Sohlaub | تلگرام                    |
|-----------------------------|---------------------------|
| fb A10                      | نام شاخه                  |
| A10                         | نام پروژه/پوشه/پول ریکوست |
| $Y^q$ 9/٣/٢٢                | مهلت تحويل                |

<sup>\*</sup>تشکر ویژه از اساتید حل تمرین مریم سادات هاشمی، بنفشه کریمیان، مهسا سادات رضوی، امیر خاکپور، سهیل رستگار و علی آل یاسین که در نیم سال دوم سال تحصیلی −۹۷ ۹۸ نسخه اول این مجموعه تمرین ها را تهیه فرمودند.

توجه: خروجی این مجموعه تمرین شما توسط یک **Solver-SAT** راست آزمایی می شود. برای این منظور لازم است فایل جدید **cs.TestCommon** جایگزین شود. همچنین لازم است دستور زیر در پوشه پروژه **TestCommon** اجرا شود تا بسته نرم افزاری **Tools-OR** برای این پروژه دانلود و نصب شود.

## **dotnet add package Kingdom.OrTools.ConstraintSolver.Core**

توضیحات کلی تمرین

- .۱ ابتدا مانند تمرین های قبل، یک پروژه به نام 10A بسازید.
- .۲ کلاس هر سوال را به پروژه ی خود اضافه کنید و در قسمت مربوطه کد خود را بنویسید. هر کلاس شامل دو متد اصلی است:
- متد اول: تابع Solve است که شما باید الگوریتم خود را برای حل سوال در این متد پیاده سازی کنید.
- متد دوم: تابع Process است که مانند تمرین های قبلی در TestCommon پیاده سازی شده است. بنابراین با خیال راحت سوال را حل کنید و نگران تابع Process نباشید! زیرا تمامی پیاده سازی ها برای شما انجام شده است و نیازی نیست که شما کدی برای آن بزنید.
- .۳ اگر برای حل سوالی نیاز به تابع های کمکی دارید؛ می توانید در کلاس مربوط به همان سوال تابع تان را اضافه کنید.

اکنون که پیاده سازی شما به پایان رسیده است، نوبت به تست برنامه می رسد. مراحل زیر را انجام دهید.

- .۱ یک UnitTest برای پروژه ی خود بسازید.
- .۲ فولدر TestData که در ضمیمه همین فایل قرار دارد را به پروژه ی تست خود اضافه کنید.
	- .۳ فایل cs.GradedTests را به پروژه ی تستی که ساخته اید اضافه کنید.

توجه: برای اینکه تست شما از بهینه سازی کامپایلر دات نت حداکثر بهره را ببرد زمان تست ها را روی بیلد **Release** امتحان کنید، درغیر اینصورت ممکن است تست های شما در زمان داده شده پاس نشوند.

```
۱ using Microsoft.VisualStudio.TestTools.UnitTesting;
۲ using A10;
۳ using System;
   using TestCommon;
۵
۶ namespace A10.Tests
۷ {
۸ [DeploymentItem("TestData", "A10_TestData")]
۹ [TestClass()]
۱۰ public class GradedTests
\mathfrak{h} \mathfrak{f}1۲ [TestMethod(), Timeout(1000)]
۱۳ public void SolveTest_Q1FrequencyAssignment()
\mathfrak{h} \mathfrak{f}۱۵ Assert.Inconclusive("A10.Q1 Not Solved");
18 RunTest(new Q1FrequencyAssignment("TD1"));
\mathbf{v} }
۱۸
۱۹ [TestMethod(), Timeout(1000)]
۲۰ public void SolveTest_Q2CleaningApartment()
\mathfrak{r}_1 {
۲۲ Assert.Inconclusive("A10.Q2 Not Solved");
۲۳ RunTest(new Q2CleaningApartment("TD2"));
۲۴ }
۲۵
۲۶ [TestMethod(), Timeout(1000)]
۲۷ public void SolveTest_Q3AdBudgetAllocation()
۲۸ {
۲۹ Assert.Inconclusive("A10.Q3 Not Solved");
۳۰ RunTest(new Q3AdBudgetAllocation("TD3"));
۳۱ }
۳۲
۳۳ public static void RunTest(Processor p)
۳۴ {
۳۵ TestTools.RunLocalTest("A10", p.Process, p.TestDataName, p.Verifier,
۳۶ VerifyResultWithoutOrder: p.VerifyResultWithoutOrder,
۳۷ excludedTestCases: p.ExcludedTestCases);
۳۸ }
۳۹ }
۴۰ }
```
۱ ۱ قراردادن فرکانس برای برج های شبکه جی اس ام

در این مسئله شما یاد می گیرید که مسئله ی دادن فرکانس به شبکه gsⅿ را به مسئله ی رنگ کردن یک گراف با ۳ رنگ کاهش دهید. سپس الگوریتمی طراحی می کنید که این مسئله را به یک S[A](#page-3-0)T تبدیل می کند. شبکه های gsⅿ برای برقراری ارتباط بین تلفن های همراه هستند که شامل فرستادن اطلاعات محیطی که با فرکانس های مختلف کار می کند؛ می شود. در هر شش ضلعی به طور معمول یک برج شبکه قرار می گیرد که به آن ⅽeⅼⅼ می گویند. (به همین خاطر به تلفن همراه phone cell میگویند) هر تلفن همراه از بین برجهای موجود برجی با بیشترین قدرت را انتخاب می کند. برای این منظور برج های نزدیک و در همسایگی یکدیگر باید از فرکانس های مختلف استفاده کنند. شما باید روی مسئله ی دادن فرکانس به برج های مختلف کار کنید و ۳ فرکانس مختلف در دست دارید. همسایگی ها برای شما مشخص است و شما باید امکان دادن فرکانس های مختلف برای این شبکه با ۳ فرکانس را بررسی کنید. در واقع این مسئله با مسئله ی معروف رنگ آمیزی گراف برابر است و شما یک گراف به عنوان ورودی دریافت می کنید. رنگ ها همان فرکانس ها، نودها همان برج ها و یال ها همان همسایگی برج ها باهم هستند. این مسئله یک مسئله ی np ⅽoⅿpⅼete است و راه حل بهینه برای حل آن را نمی دانیم. پس شما باید آن را به یک SAT کاهش دهید که اغلب با برنامه هایی به اسم هاsoⅼver−SAT قابل حل هستند.

فرمت ورودی: خط اول ورودی دو عدد n یا تعداد نودها و ⅿ یا تعداد یال ها را دارد. شماره گذاری نودها از ۱ تا است و m خط بعدی شمارهی نودهایی که بهم متصل اند رو به صورت دو به دو دارد. (هر یال نمیتواند به خودش  $\, {\rm n}$ متصل شود)

فرمت خروجی: شما باید یک فرمول بولین را به فرم ⅭNF با فرمتی که معرفی می کنیم به خروجی دهید. اگر مسئله قابل حل است و جوابی وجود دارد که هرنود گراف یک رنگ داشته باشد و هر دو یال کنار هم یک رنگ نباشند، فرمول شما باید قابل حل باشد در غیر این صورت فرمول شما باید غیرقابل حل باشد. تعداد متغیرهای فرمول شما نباید بیشتر از ۳۰۰۰ و تعداد نامساوی ها نباید بیشتر از ۵۰۰۰ باشد.

در خط اول خروجی دو عدد c تعداد نامساویها و v تعداد متغیرها را قراردهید. برای متغیرهای خود از ۱ تا v یک ایندکس قراردهید. دقت کنید که متغیرها به فرم باینری اند. فرمت هر خط فرمول به صورت ۱x or ۲x or ۳x or ۷x است. در ⅽ خط بعدی می بایست ابتدا ایندکس متغیرهای فرمول را قرار دهید سپس یک ۰ در انتها قرار دهید که بتوان پایان خط را تشخیص داد. برای مثال آورده شده باید ۱ ۲ ۳ ۷ ۰ در خروجی قرار گیرند. not هر متغیر را با یک منفی قبل از ایندکس آن نشان دهید. دقت داشته باشید که هر عدد به جز عدد آخر باید عددی غیر صفر بین v− تا v باشد و و۵۰۰۰>Ⅽ<۱ .است۳۰۰۰=>V<=۱ اگر تعداد فرمول هایی که می توانند امکان پذیر بودن مسئله را نشان دهند بیشتر از ۱ بودند هرکدام از آن ها را می توانید به خروجی دهید خروجی ها با یک soⅼver−SAT چک می شوند.

راهنمایی: برای هر نود سه متغیر بولین قراردهید که نشان دهنده ی هر رنگ باشند و در صورت یک شدن آن رنگ به آن نود داده می شود. حال باید به گونه ای ضوابطی مانند هر نود تنها یک رنگ باید داشته باشد و نودهای همسایه می بایست رنگ های متفاوت داشته باشند را با این متغیرها به فرم ⅭNF بنویسید.

در مثال زیر دقت کنید که گراف ورودی قابل رنگ آمیزی با ۳ رنگ به طوری که همسایه ها رنگ های متفاوتی داشته باشند است پس هدف این است که در خروجی یک فرمول بدهید که زمانی که به یک SAT Soⅼver داده می شود حل شود و جوابی داشته باشد. مهم این است که برای گراف های ممکن خروجی در SAT Soⅼver حل شود و برای ناممکن ها حل نشود و فرمول های ممکن یکتا نیستند. خروجی فرمول زیر x یا not x است که نمونه ی ساده ای از فرمول های قابل حل است.

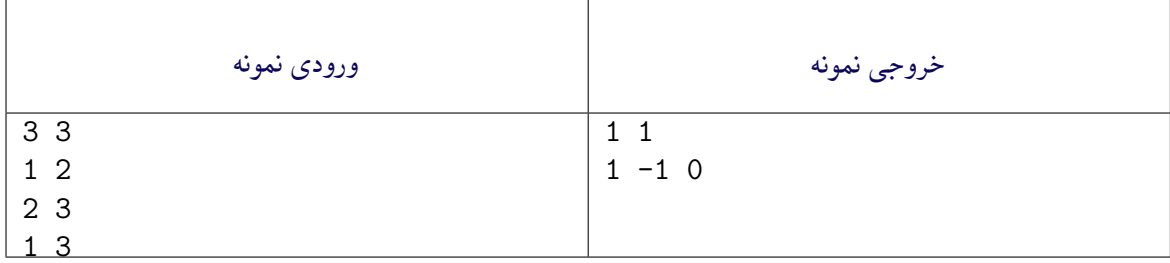

<span id="page-3-0"></span>Assign Frequencies to the Cells of a GSM Network<sup>1</sup>

مثال زیر غیر قابل حل است پس فرمولی غیرقابل حل باید به خروجی بدهیم که x و not x به خروجی داده شده است که نمونه ی ساده ای از فرمول های غیرقابل حل است.

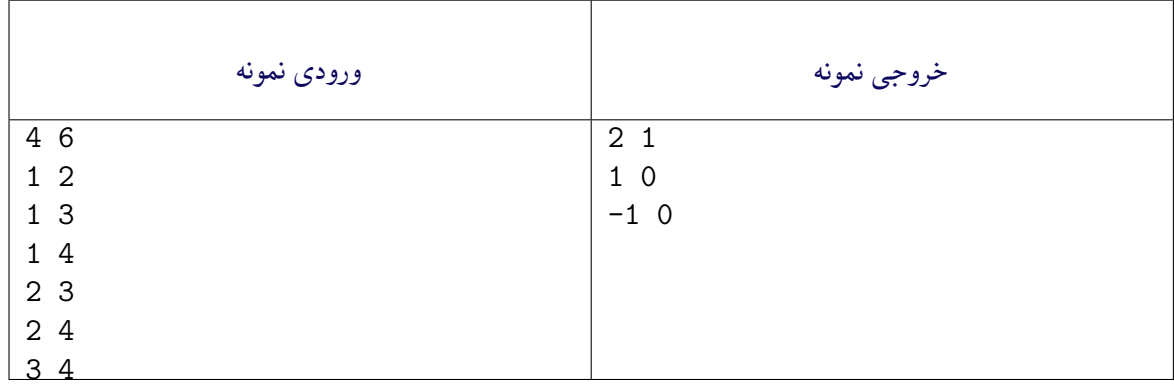

```
۱ using System;
   ۲ using TestCommon;
۳
   ۴ namespace A10
۵ {
      ۶ public class Q1FrequencyAssignment : Processor
۷ {
۸ public Q1FrequencyAssignment(string testDataName) : base(testDataName) { }
۹
۱۰ public override string Process(string inStr) =>
۱۱ TestTools.Process(inStr, (Func<int, int, long[,], string[]>)Solve);
۱۲
۱۳
۱۴ public String[] Solve(int V, int E, long[,] matrix)
\frac{10}{10} {
۱۶ // write your code here
1V throw new NotImplementedException();
\sim \}۱۹
۲۰ public override Action<string, string> Verifier { get; set; } =
۲۱ TestTools.SatVerifier;
۲۲
۲۳ }
۲۴ }
```
۲ تمیز کردن آپارتمان <sup>۲</sup>

در این مسئله شما بررسی می کنید که آیا امکان پذیر است که یک آپارتمان را بعد از یک مهمانی به گونه ای تمیز کنید که اثری از مهمانی در آن باقی نماند. ش[ما](#page-4-0) باید این مسئله را به مسئله ی مسیر همیلتونی تبدیل و یک الگوریتم برای تبدیل آن به SAT پیاده کنید. شما یک مهمانی در خانه داشتید و می خواهید خانه را تمیز کنید به طوری که اثری از مهمانی باقی نماند. برای این منظور شما بعد از تمیز کردن یک اتاق نمی توانید دوباره از آن عبور کنید به دلیل این که ممکن است اثری از مهمانی باقی بگذارید. پس شما باید از یک اتاق به اتاق دیگری که در همسایگی اتاق قبلی است بروید، همه ی اتاق ها را تمیز کنید و از هر اتاق فقط یک بار عبور کنید. این مسئله می تواند به مسئله ی معروف مسیر همیلتونی تبدیل شود، یعنی با دادن یک گراف امکان یافتن راهی که از همهی نودها فقط یکبار میگذرد بیابید. اتاق ها همان

<span id="page-4-0"></span>Cleaning the Apartment<sup> $\tau$ </sup>

نودها و همسایگی آنها همان یالها هستند. مسیر همیلتونی یک مسئلهی complete np است و راهحل بهینهای برای آن نداریم. شما می توانید با کاهش آن به یک SAT به کمک یک soⅼver−SAT ان را بهینه حل کنید.

فرمت ورودی: خط اول ورودی دو عدد n یا تعداد اتاق ها و ⅿ یا تعداد اتاق های متصل بهم را دارد. شماره گذاری اتاق ها از ۱ تا n است و ⅿ خط بعدی شماره ی اتاق هایی که بهم متصل اند رو به صورت دو به دو دارد. درها دو طرفه اند یعنی از هر دو اتاق در همسایگی یکدیگر می توان به دیگری رفت. بدیهی است که هر در هر اتاق را به خودش وصل نمی کند. دقت کنید که هر در ممکن است چندبار به ورودی داده شود و یا در بین دو اتاق u و v بصورت u v و یا v u نمایش داده شود.

فرمت خروجی: شما باید یک فرمول بولین را به فرم ⅭNF با فرمتی که معرفی می کنیم به خروجی دهید. اگر مسئله قابل حل است و بتوان از یک یال شروع کرد و از هر یال حتما یک بار بدون گذشتن از یال های تکراری گذشت، فرمول شما باید قابل حل باشد در غیر این صورت فرمول شما باید غیرقابل حل باشد. دقت کنید که تعداد متغیرها باید از ۱۲۰۰۰۰ تا کمتر باشد.

در خط اول خروجی دو عدد ⅽ تعداد نامساوی ها و v تعداد متغیرها را قراردهید. برای متغیرهای خود از ۱ تا v یک ایندکس قرار دهید. دقت کنید که متغیر ها به فرم باینری اند. فرمت هر خط فرمول به صورت ۱x or ۲x or ۳x or ۷x است. در ⅽ خط بعدی می بایست ابتدا ایندکس متغیرهای فرمول را قرار دهید سپس یک ۰ در انتها قرار دهید که بتوان پایان خط را تشخیص داد.

برای مثال اورده شده باید ۱ ۲ ۳ ۷ ۰ در خروجی قرار گیرند. not هر متغیر را با یک منفی قبل از ایندکس آن نشان دهید. دقت داشته باشید که هر عدد به جز عدد آخر باید عددی غیر صفر بین v− تا v باشد. اگر تعداد فرمول هایی که می توانند امکان پذیر بودن مسئله را نشان دهند بیشتر از ۱ بودند؛ هر کدام از آن ها را می توانید به خروجی دهید خروجی ها با یک soⅼver−SAT چک می شوند.

راهنمایی: به ازای هر نود یا اتاق به تعداد اتاق ها متغیر تعریف کنید که این متغیرها نشان دهنده ی ترتیب آن ها در مسیر باشد. برای مثال اگر ۳ اتاق داشتته باشیم و برای اتاق اول داشته باشیم ۰۱۰ یعنی این اتاق دومین اتاقی است که آن را تمیز می کنیم. حال باید ضوابطی نظیر: تمیز کردن حتمی هر اتاق، خالی نبودن یک ترتیب در مسیر (برای مثال دومین اتاقی که تمیز می کنیم باید وجود داشته باشد)، هر اتاق تنها یک بار در مسیر باشد، هیچ دو اتاقی در یک ترتیب مسیر قرار نگیرند(برای مثال اتاق اول در مسیر تنها یک اتاق می تواند باشد نه چندتا) و همسایگی (داشتن در) دو اتاق متوالی در مسیر را به فرم ⅭNF بنویسید.

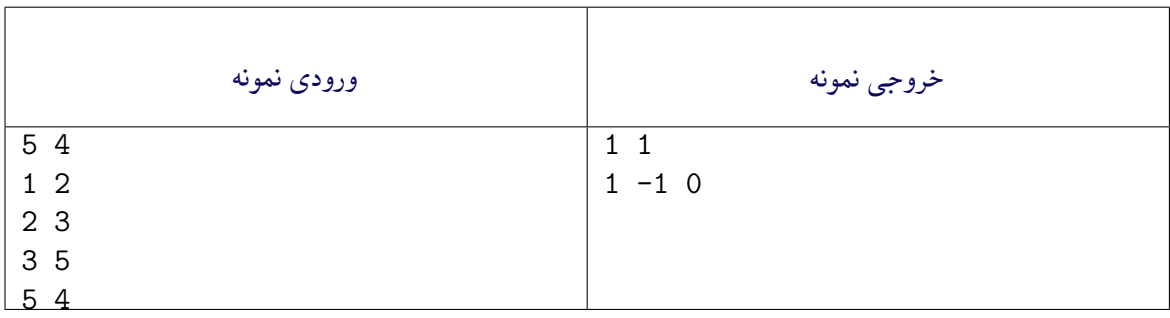

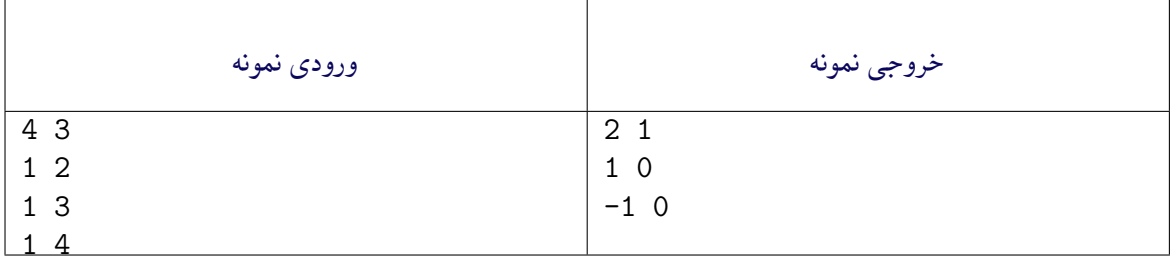

<sup>۱</sup> **using System**;

```
۲ using TestCommon;
```
۳

<sup>۴</sup> **namespace A10**

```
۵ {
      ۶ public class Q2CleaningApartment : Processor
۷ {
۸ public Q2CleaningApartment(string testDataName) : base(testDataName)
۹ {
۱۰ }
۱۱
۱۲ public override string Process(string inStr) =>
۱۳ TestTools.Process(inStr, (Func<int, int, long[,], string[]>)Solve);
۱۴
۱۵ public override Action<string, string> Verifier { get; set; } =
۱۶ TestTools.SatVerifier;
۱۷
۱۸ public String[] Solve(int V, int E, long[,] matrix)
\overline{19} \overline{19}۲۰ // write your code here
۲۱ throw new NotImplementedException();
۲۲ }
۲۳
۲۴ }
۲۵ }
```
## ۳ جاگذاری بودجهی تبلیغات ۳ $\mathfrak{r}$

در تمرین قبلی شما روی تبلیغات آنلاین کار کردید. در این مسئله شما برای یک شرکت بزرگ که برای پیشرفت از تبلیغات استفاده می کند کار می کنید. شما باید ت[عیی](#page-6-0)ن کنید که آیا امکان پذیر است که بودجه ی تبلیغات را به همراه تمام ضوابط رعایت کنید یا خیر. شما یاد می گیرد که این مسئله را به یک Integer Ⅼinear prograⅿⅿing تبدیل کنید و سپس الگوریتمی طراحی می کنید که این مسئله را به SAT کاهش دهد.

شرکت شما زیرمجموعه های زیادی دارد که روی تبلیغات تلوزیونی، رادیویی، اینترنتی و غیره کار می کنند. همه ی آن ها برنامه های تبلیغاتی خود را ریخته اند و شما برای پوشش همه ی این برنامه ها بودجه ندارید. شما باید برنامه ی بودجه را فردا تحویل دهید و زمان کافی برای مطالعه ی پیشنهاد همه ی زیرمجموعه ها ندارید. شما تصمیم می گیرید که یک پیشنهاد را به طور کامل رد و یا قبول کنید ولی با ضوابط بسیاری روبه رو می شوید. برای مثال بودجه ی کل تبلیغات شما محدود است و یک سری قراردادها با بعضی شرکتهای تبلیغاتی دارید که شمارا مجبور به صرف یک میزان هزینه ی حداقلی برای آن نوع تبلیغات می کند و صرف نظر از آن جریمه سنگینی دارد. ضوابط دیگری نیز همانند اجبار برای گذاشتن حداقل ۱۰ درصد بودجه یا یک ملیون در ماه برای تبلیغات تلوزیونی به منظور به یاد موندن برند شما برای مردم نیز می توانند تعریف شوند. تمام این ضوابط و شروط را می توان به فرم integer ⅼinear prograⅿⅿing بازنویسی کرد. Xi می تواند قبول شدن یا نشدن پیشنهاد دپارتمان i درنظر گرفت و شرایط را بازنویسی کرد. برای مثال قابل پوشش دادن هزینه تمام پیشنهادهای پذیرفته شده با بودجه ای که داریم را می توان به صورت ... نوشت. شما ضوابط را به صورت integer ⅼinear prograⅿⅿing دریافت می کنید و می بایست آن را به SAT کاهش دهید. دقت کنید که در این مسئله حداکثر ۳ متغیر با کوئفیشنت غیر ۰ در هر نامساوی وجود دارد.

فرمت ورودی: در خط ورودی دو عدد n تعداد نامساوی ها و ⅿ تعداد متغیرها را دریافت می کنید. در n خط بعدی توضیحات ماتریس کوئفیشنت نامساوی ها، A که nxⅿ بعدی است را دریافت می کنید. هر خط ⅿ عدد صحیح دارد که حداکثر ۳ عدد از آن ها غیر ۰ است. خط اخر n عدد صحیح که وکتور b را تشکیل می دهند را دارد. برای سیستم نامساوی b<=Ax باید بررسی کنید که آیا وکتور ایx وجود دارد که این سیستم را پوشش دهد یا خیر. فرمت خروجی: شما باید یک فرمول بولین را به فرم ⅭNF با فرمتی که معرفی می کنیم به خروجی دهید. اگر مسئله قابل حل است و جوابی برای آن وجود دارد که تمام ضوابط را پوشش می دهد، فرمول شما باید قابل حل باشد

<span id="page-6-0"></span>Advertisement Budget Allocation<sup>۳</sup>

در غیر این صورت فرمول شما باید غیرقابل حل باشد. تعداد متغیرهای فرمول شما نباید بیشتر از ۳۰۰۰ و تعداد نامساوی ها نباید بیشتر از ۵۰۰۰ باشد.

در خط اول خروجی دو عدد ⅽ تعداد نامساوی ها و v تعداد متغیرها را قراردهید. برای متغیرهای خود از ۱ تا v یک ایندکس قراردهید. دقت کنید که متغیرها به فرم باینری اند. فرمت هر خط فرمول بصورت ۱x or ۲x or ۳x or ۷x است. در ⅽ خط بعدی می بایست ابتدا ایندکس متغیرهای فرمول را قرار دهید سپس یک ۰ در انتها قرار دهید که بتوان پایان خط را تشخیص داد.

برای مثال آورده شده باید ۱ ۲ ۳ ۷ ۰ در خروجی قرار گیرند. not هر متغیر را با یک منفی قبل از ایندکس آن نشان دهید. دقت داشته باشید که هر عدد به جز عدد آخر باید عددی غیر صفر بین v− تا v باشد و و۵۰۰۰>Ⅽ<۱ .است۳۰۰۰=>V<=۱ اگر تعداد فرمول هایی که می توانند امکان پذیر بودن مسئله را نشان دهند بیشتر از ۱ بودند هرکدام از آن ها را می توانید به خروجی دهید. خروجی ها با یک soⅼver−SAT چک می شوند.

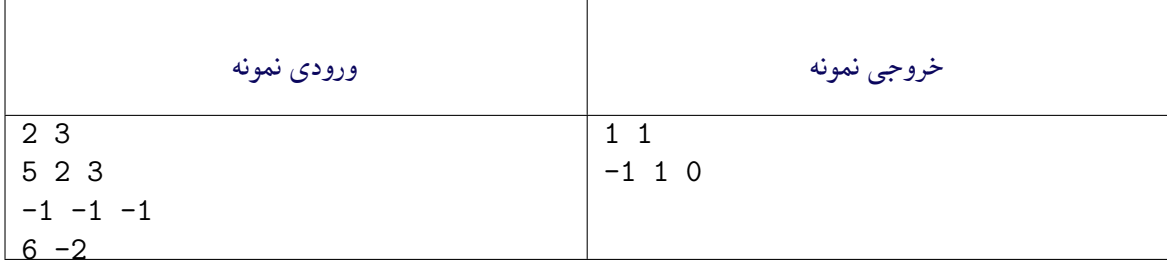

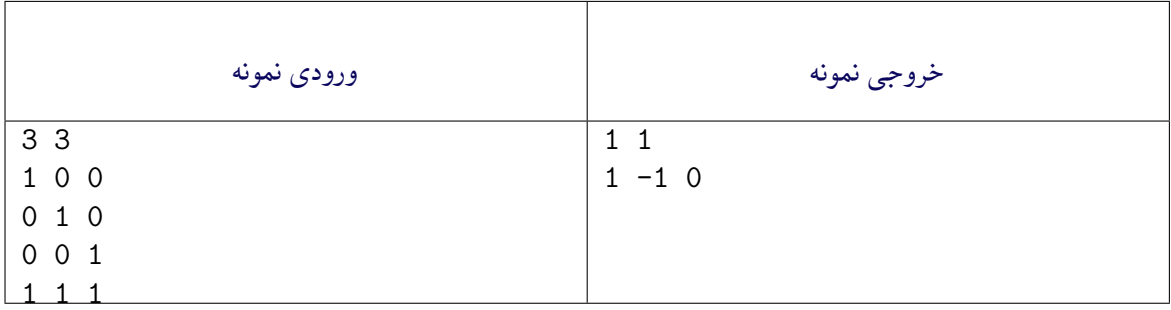

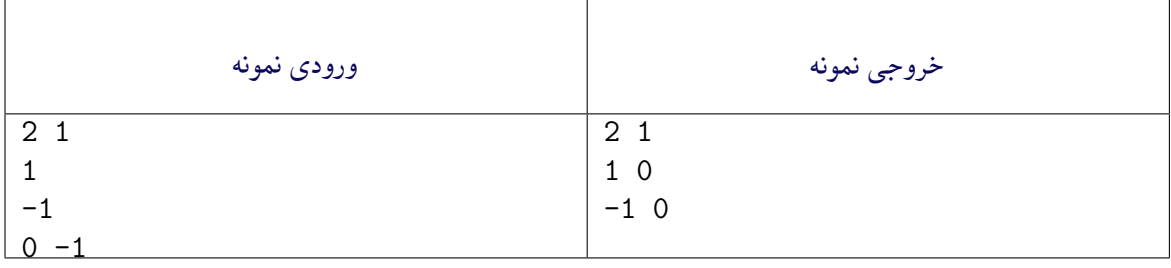

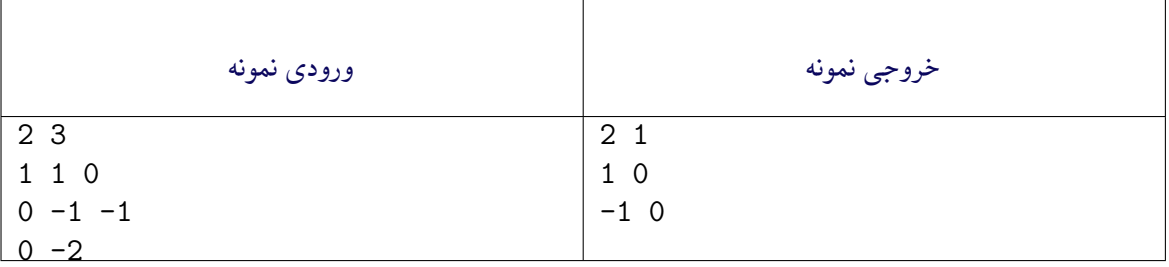

```
۱ using System;
 ۲ using TestCommon;
```

```
۳
  ۴ namespace A10
```

```
۵ {
```

```
۶ public class Q3AdBudgetAllocation : Processor
۷ {
۸ public Q3AdBudgetAllocation(string testDataName) : base(testDataName) { }
۹
۱۰ public override string Process(string inStr) =>
۱۱ TestTools.Process(inStr, (Func<long, long, long[][], long[], string[]>)Solve);
۱۲
۱۳ public override Action<string, string> Verifier { get; set; } =
۱۴ TestTools.SatVerifier;
۱۵
۱۶ public string[] Solve(long eqCount, long varCount, long[][] A, long[] b)
\mathcal{N}۱۸ // write your code here
۱۹ throw new NotImplementedException();
۲۰ }
۲۱ }
۲۲ }
```